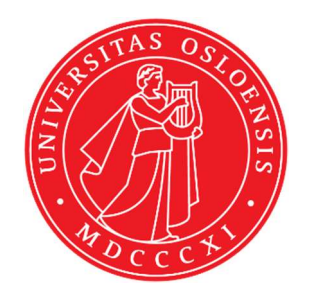

# KJM 5250 and KJM 9250 <sup>13</sup>C Detected XHDEPT, HETCOR and COLOC Experiments on the AVneo400 Spectrometer.

Version 3.1 Topspin 4.3

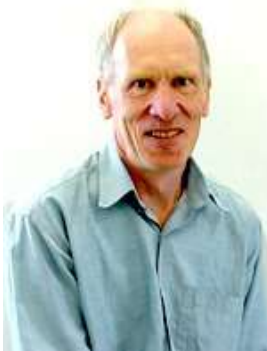

© Professor Emeritus Alistair Lawrence Wilkins, University of Waikato, New Zealand. March 2024

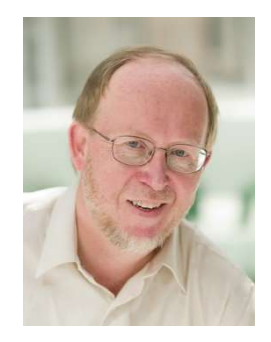

© Professor Frode Rise, University of Oslo, Norway. March 2024

# AVneo400 <sup>13</sup>C Detected XHDEPT, HETCOR and COLOC Experiments

# 1.0 Introduction

 $13C$  detected aw coded XHDEPT, HETCOR and COLOC parameter sets are set up with 1K or 2K acquired <sup>13</sup>C points and 128 to 256 <sup>1</sup>H increments. <sup>1</sup>H and <sup>13</sup>C spectral windows and their midpoints should be determined before setting up these experiments.

## 1.1 Processing

HXDEPT45, HXDEPT90 and HXDEPT135 experiments are phase sensitive experiments Which should be phased **before** using the **abs1** and **abs2** commands.

The HXDEPTQF, HETCOR and COLOC experiments are absolute value experiments. Phasing is not required.

#### 2.0 Experiments and Parameter Sets

The following <sup>1</sup>H detected **HXDEPT**, **HETCOR** and **COLOC** experiments and parameter sets have been set up on the Neo400 spectrometer.

## 2.1 HXDEPT45, HXDEPT90 and HXDEPT135 spectra

2.2 HXDEPTQF spectrum

2.3 HETCOR (= HXCOQF) spectrum

2.4 COLOCQF.

#### 2.1 HXDEPT45, HXDEPT90 and HXDEPT135 spectra

Parameter sets: awhxdept45, awhxdept90 or awhxdept135 (+ getprosol) Pulse programme: hxdept

Type **eda** (enter) and enter SW  $(^{1}H)$  and SW  $(^{13}C)$  in ppm. Enter  $O1P = {^{13}C}$ spectral window midpoint in ppm. Enter  $O2P = {}^{1}H$  spectral window midpoint in ppm.

 $TD(F2) = 1K$  or 2K,  $TD(F1) = 128-256$  (your choice).  $NS = 8$ , 16 (multiple of 4 or 8 recommended),  $DS = 8$  or 16.  $D1$  = repetition delay = 1.5 sec or other time of your choice.

CNST12 = 0.5. 1.0 or 1.5 for  $P0 = 45^{\circ}$ ,  $90^{\circ}$  or 135° as saved in parameter sets. CNST2 =  $\frac{1}{J}$  coupling constant = 145 Hz or other value of your choice (eg 125-160 Hz).

Type ased (enter) and review parameters used in the job.

Set receiver gain using RGA (Important!).

Process with:  $SI(F2) = SI(F1) = 1K$  or 2K  $WDW(F1) = WDW(F2) = QSINE$  $SSB(F2) = SSB(F1) = 2$ xfb, abs1 and abs2

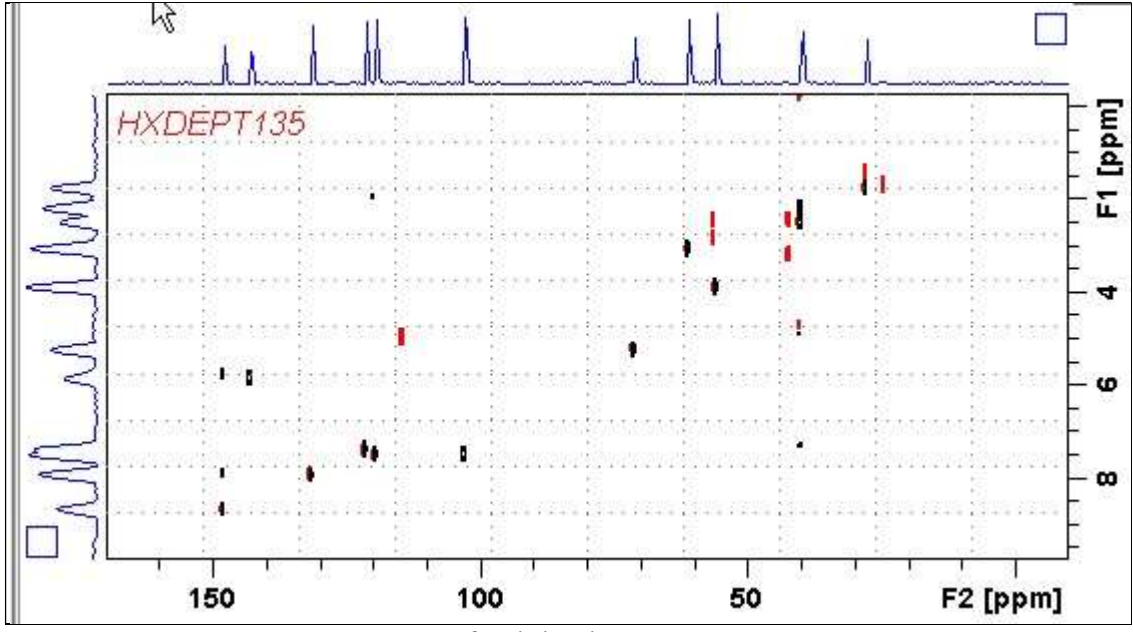

 $800$  MHz **HXDEPT135** spectrum of quinine in  $D_6$ -DMSO.

Some low level artifact peaks of unknown origin may be observed in HXDEPT experiments.

#### 2.2 HXDEPTQF spectrum

Parameter sets: awhxdeptqf (+ getprosol) Pulse programme: hxdeptqf

Type **eda** (enter) and enter SW  $(^{1}H)$  and SW  $(^{13}C)$  in ppm. Enter  $O1P = {^{13}C}$ spectral window midpoint in ppm. Enter  $O2P = {}^{1}H$  spectral window midpoint in ppm.

 $TD(F2) = 1K$  or  $2K, TD(F1) = 128-256$  (your choice).  $NS = 8$ , 16 (multiple of 4 or 8 recommended),  $DS = 8$  or 16.

 $D1$  = repetition delay =1.5 sec or other time of your choice. **CNST2** = <sup>1</sup>*J* coupling constant = **145 Hz** or other value of your choice (eg 125-160 Hz).  $CNST12 = 0.5$  for DEPT45-like outcome.

Type ased (enter) and review parameters used in the job.

Set receiver gain using RGA (Important!).

Process with:  $SI(F2) = SI(F1) = 1K$  or 2K  $WDW(F1) = WDW(F2) = SINE$  $SSB(F2) = SSB(F1) = 0$ xfb, abs1 and abs2

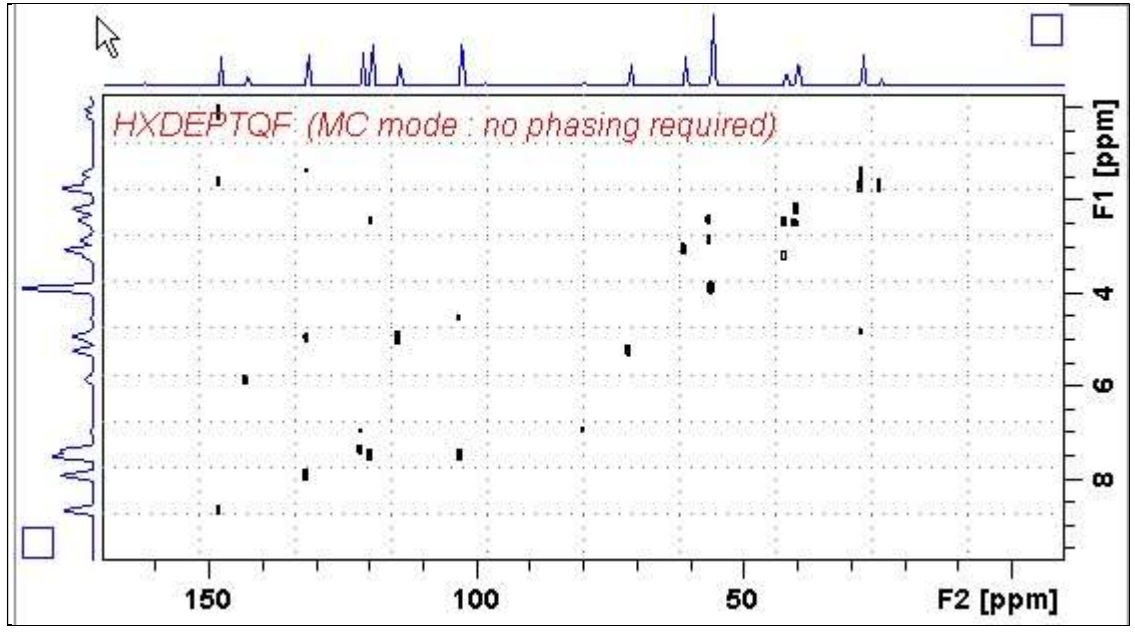

 $800$  MHz **HXDEPTOF** spectrum of quinine in  $D_6$ -DMSO.

Some low level artifact peaks of unknown origin may be observed in HXDEPT experiments.

#### 2.3 HETCOR spectrum

Parameter set: awhetcor (+ getprosol) Pulse programme: hxcoqf

Type **eda** (enter) and enter SW  $(^{1}H)$  and SW  $(^{13}C)$  in ppm. Enter  $O1P = {^{13}C}$ spectral window midpoint in ppm. Enter  $O2P = {}^{1}H$  spectral window midpoint in ppm.

 $TD(F2) = 1K$  or 2K,  $TD(F1) = 128-256$  (your choice).  $NS = 8$ , 16 (multiple of 4 or 8 recommended),  $DS = 8$  or 16.  $D1$  = repetition delay = 1.5 sec or other time of your choice.

CNST2 =  $\frac{1}{J}$  coupling constant = 145 Hz or other value of your choice (eg: 125-160Hz). **CNST11** = 3 (used to auto calculate  $\bf{D3}$ ).

Type ased (enter) and review parameters used in the job.

Set receiver gain using RGA (Important!).

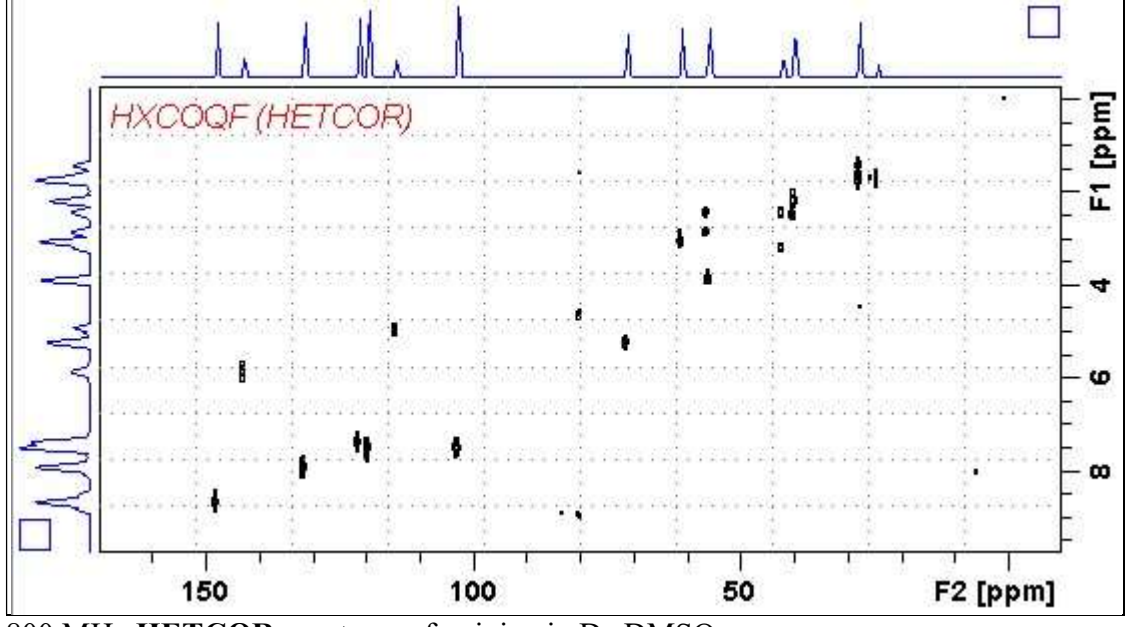

800 MHz HETCOR spectrum of quinine in D6-DMSO.

#### 2.4 HETCORLR spectrum

Parameter sets: awhetcorlr (+ getprosol) Pulse programme: hxcoqf

Type eda (enter) and enter SW  $(^1H)$  and SW  $(^{13}C)$ in ppm. Enter  $O1P = {^{13}C}$ spectral window midpoint in ppm. Enter  $O2P = {}^{1}H$  spectral window midpoint in ppm.

 $TD(F2) = 1K$  or  $2K TD(F1) = 128-256$  (your choice).  $NS = 8$ , 16 (multiple of 4 or 8 recommended),  $DS = 8$  or 16.  $D1$  = repetition delay =1.5 sec or other time of your choice.

CNST2 = "*J* coupling constant = 10 Hz or other value of your choice (eg: 6-14 Hz). **CNST11** = 3 (used to auto calculate  $\bf{D3}$ ).

Type ased (enter) and review parameters used in the job.

Set receiver gain using RGA (Important!).

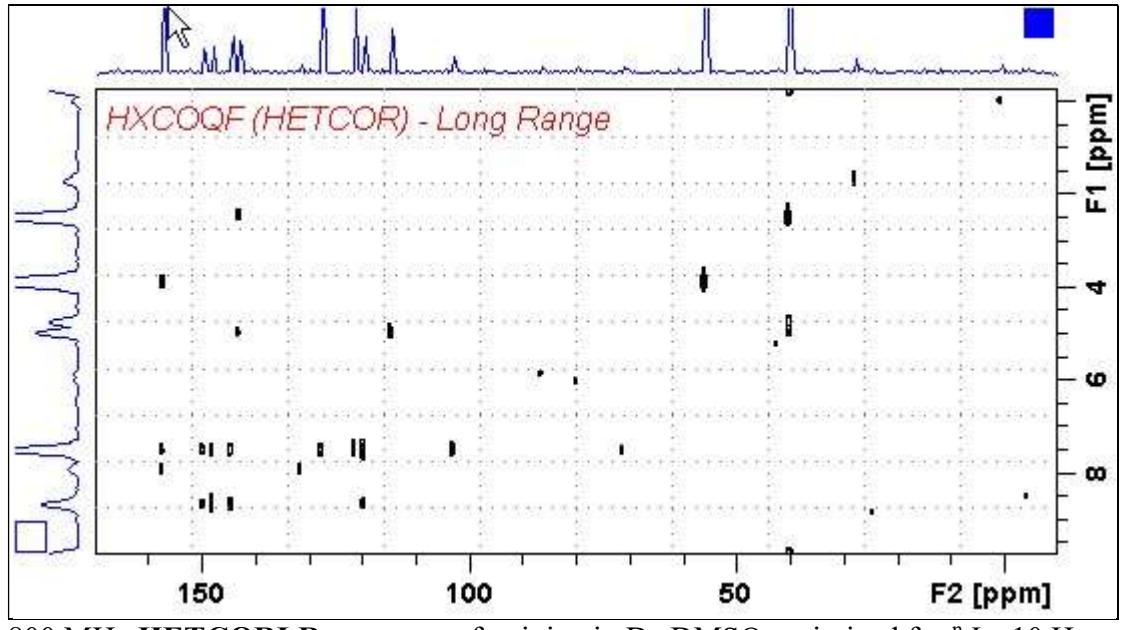

800 MHz HETCORLR spectrum of quinine in  $D_6$ -DMSO optimized for  $^nJ = 10$  Hz  $(D2 = 50$  msec,  $D3 = 33$  msec).

#### 2.5.1 COLOC spectrum

Parameter sets: awcoloc (+ getprosol) Pulse programme: colocqf

Type eda (enter) and enter SW  $(^1H)$  and SW  $(^{13}C)$ in ppm. Enter  $O1P = {^{13}C}$ spectral window midpoint in ppm. Enter  $O2P = {}^{1}H$  spectral window midpoint tin ppm.

 $TD(F2) = 1K$  or 2K,  $TD(F1) = 128-256$  (your choice).  $NS = 8$ , 16 (multiple of 4 or 8 recommended),  $DS = 8$  or 16.

 $D1$  = repetition delay =1.5 sec or other time of your choice.  $D6 = 50$  msec or other delay for "*J* evolution [D6= 1000/(2<sup>\*</sup> "*J*) msec]. **D18** = 30 msec or other delay for <sup>n</sup>J evolution [D18=  $1000/(3 * n)$  msec]. Parameter set D6 and D18 delay values are those for  $^{\text{n}}J = \sim 10 \text{ Hz}$ .

Type ased (enter) and review parameters used in the job.

Set receiver gain using RGA (Important!).

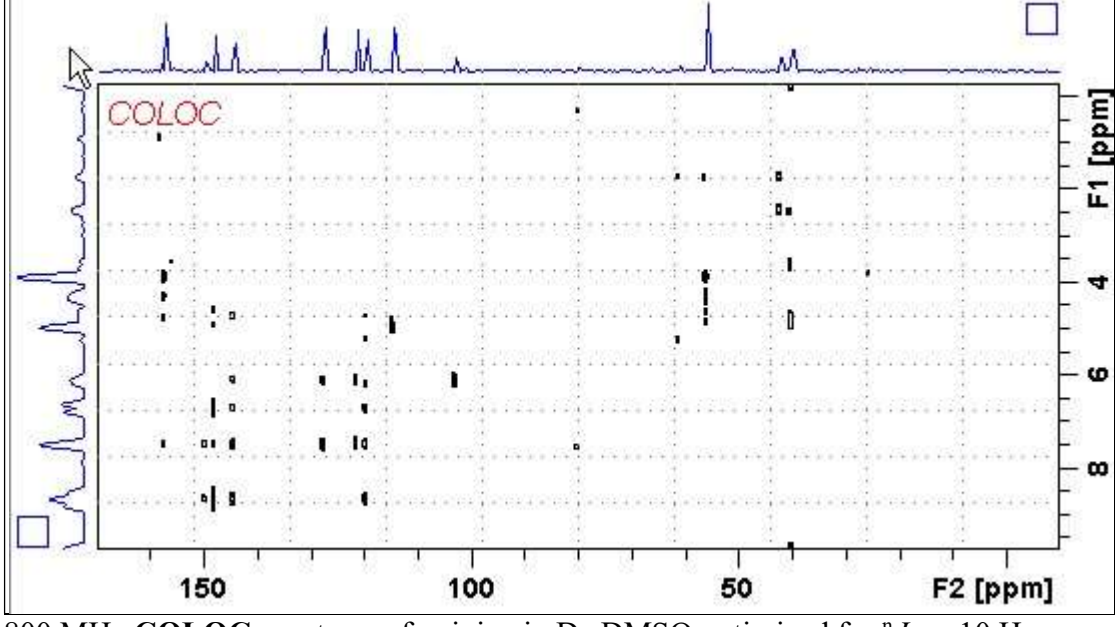

800 MHz COLOC spectrum of quinine in D<sub>6</sub>-DMSO optimized for  ${}^{n}J = \sim 10$  Hz  $(D6 = 50$  msec,  $D18 = 30$  msec).

#### 2.5.2 AWCOLOCQF spectrum

Parameter set: awcoloclr (+ getprosol) Pulse programme: awcolocqf d6 and d18 are auto calculated from  $J_{LR}$  entered as cnst21

Type eda (enter) and enter SW  $(^1H)$  and SW  $(^{13}C)$ in ppm. Enter  $O1P = {}^{13}C$ spectral window midpoint in ppm. Enter  $O2P = {}^{1}H$  spectral window midpoint tin ppm.

 $TD(F2) = 1K$  or 2K,  $TD(F1) = 128-256$  (your choice).  $NS = 8$ , 16 (multiple of 4 or 8 recommended),  $DS = 8$  or 16.

 $D1$  = repetition delay =1.5 sec or other time of your choice.  $CNST21 = J_{LR} = 10$  Hz or other value of your choice.  $D6 = 1000/(2 * nJ)$  msec and  $D18 = 1000/(3 * nJ)$  msec are auto calculated from CNST21

Type ased (enter) and review parameters used in the job.

Set receiver gain using RGA (Important!).

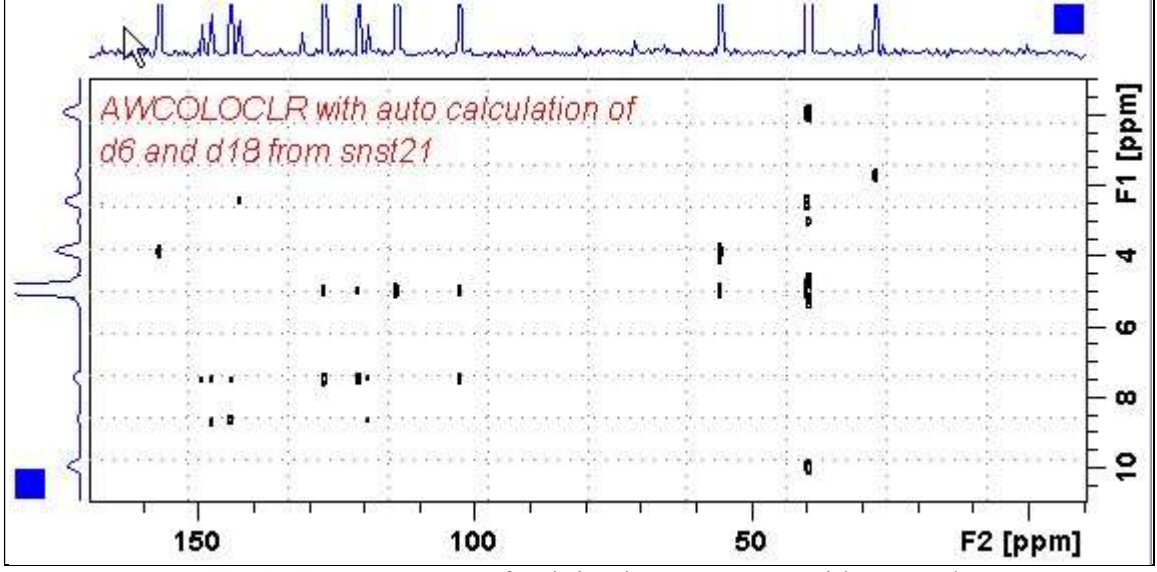

800 MHz  $AWCOLOCLR$  spectrum of quinine in  $D_6$ -DMSO with **D6** and **D18** auto calculated from CNST21 =  $J_{LR}$  10 Hz. (D6 = 50 msec, D18 = 33 msec).